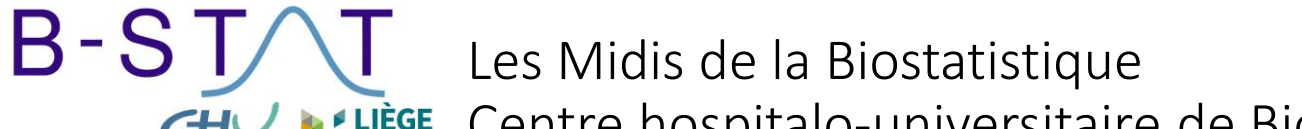

Centre hospitalo-universitaire de Biostatistique et Méthodes de recherche

#### **C'est quoi cette taille d'effet ?**

#### **Mardi 6 Juin Orateurs : Pr. E. Tirelli et Pr. AFr. Donneau**

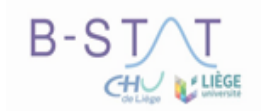

#### En plus de la p-valeur, il est de plus en plus souvent demandé de documenter les résultats à l'aide de *taille d'effet* et *de puissance statistique*

**C'est quoi cette taille d'effet ?**

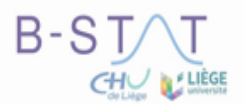

## Définition de la taille d'effet (1/2)

La taille d'effet est une quantification standardisée d'une différence entre deux valeurs (e.g. moyennes, proportions) ou d'une association entre deux variables. Il s'agit d'un indice, score numérique, sans unité.

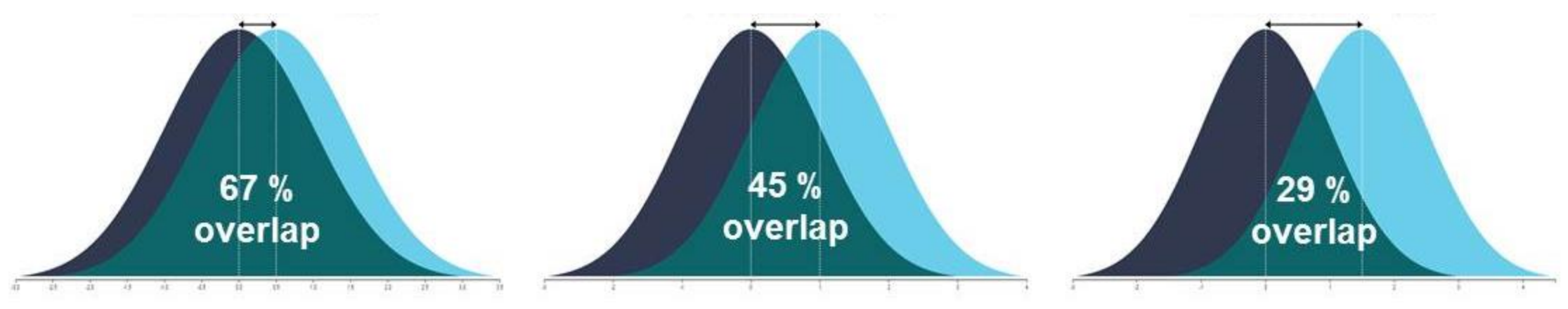

Source: modifiée de<https://eda.nc3rs.org.uk/experimental-design-group#variability>

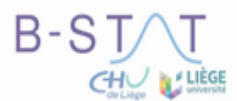

## Définition de la taille d'effet (2/2)

**La famille « d »** ou mesure des différences normalisées, l'amplitude d'une différence entre deux groupes indépendants ou dépendants (variable continue).

*Exemples*: d de Cohen, g de Hedges, psy de Steiger ...

**La famille « r »** ou degré d'association entre deux variables continues.

*Exemples*: r de Pearson, coefficient de détermination (R-carré), f-carré et f de Cohen, q de Cohen, êta-carré, êta-carré partiel, oméga-carré …

**La famille « OR »** ou degré d'association entre variables catégorielles.

*Exemples*: rapport de cotes (OR) , risque relatif (RR), différence de risques, h de Cohen, coefficient phi, V de Cramer…

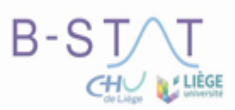

## Comment obtenir la taille d'effet ?

- Calcul assez simple basé sur des données issues de l'application du test d'hypothèses :
	- Pour la comparaison de deux populations indépendantes (*d* Cohen)

$$
d_{\scriptscriptstyle S} = \tfrac{\bar{x}_1 - \bar{x}_2}{s_p} \text{ où } s_p \text{ est l'écart-type poolé.}
$$

- Pour la comparaison de deux populations appariées (*d* Cohen)

$$
d_Z = \frac{\bar{x}_D}{s_D}
$$
où  $\bar{x}_D$  la moyenne et  $s_p$  l'écart-type des différences des données appariées.

- Attention aux différents *d* Cohen !
- Pas toujours disponible par défaut dans les sorties des logiciels d'analyses
	- programmations supplémentaires. R: Package 'effectsize'

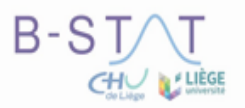

### Interprétation d'une taille d'effet

• Chaque taille d'effet a sa propre interprétation (d Cohen, r, …)

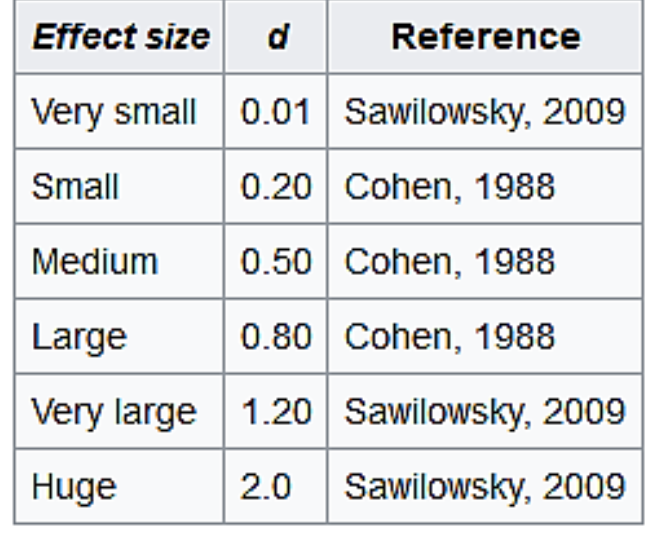

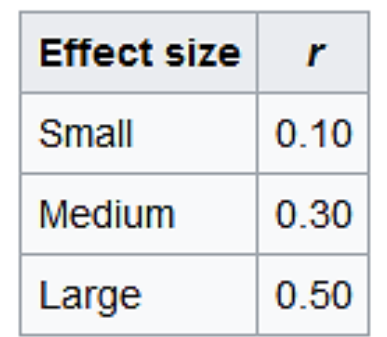

• Une même taille d'effet peut être relevante dans un contexte scientifique mais pas du tout dans un autre, même dans le même domaine ou la même discipline!

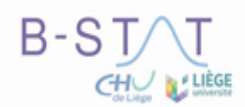

## Et par rapport à la *p*-valeur ? (1/2)

*p*-valeur = significativité statistique d'un test d'hypothèses

Taille d'effet = significativité scientifique du résultat du test d'hypothèses

Contrairement à la *p*-valeur, la taille d'effet est indépendante de la taille de l'échantillon (*n*) et de la puissance.

Des études réalisées sur de grands échantillons et présentant un petit effet peuvent facilement atteindre une signification statistique (*p*<0.05).

A l'inverse, des études réalisées sur de petits échantillons, mais présentant une taille d'effet importante risquent de ne pas atteindre la signification statistique.

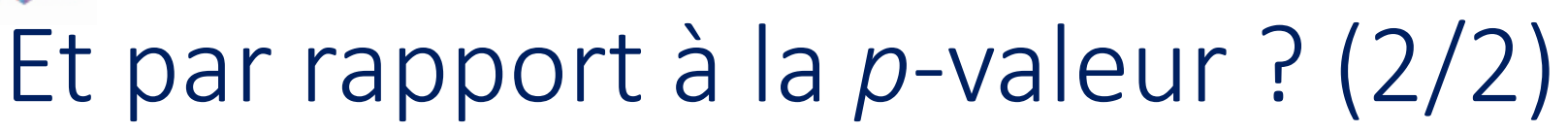

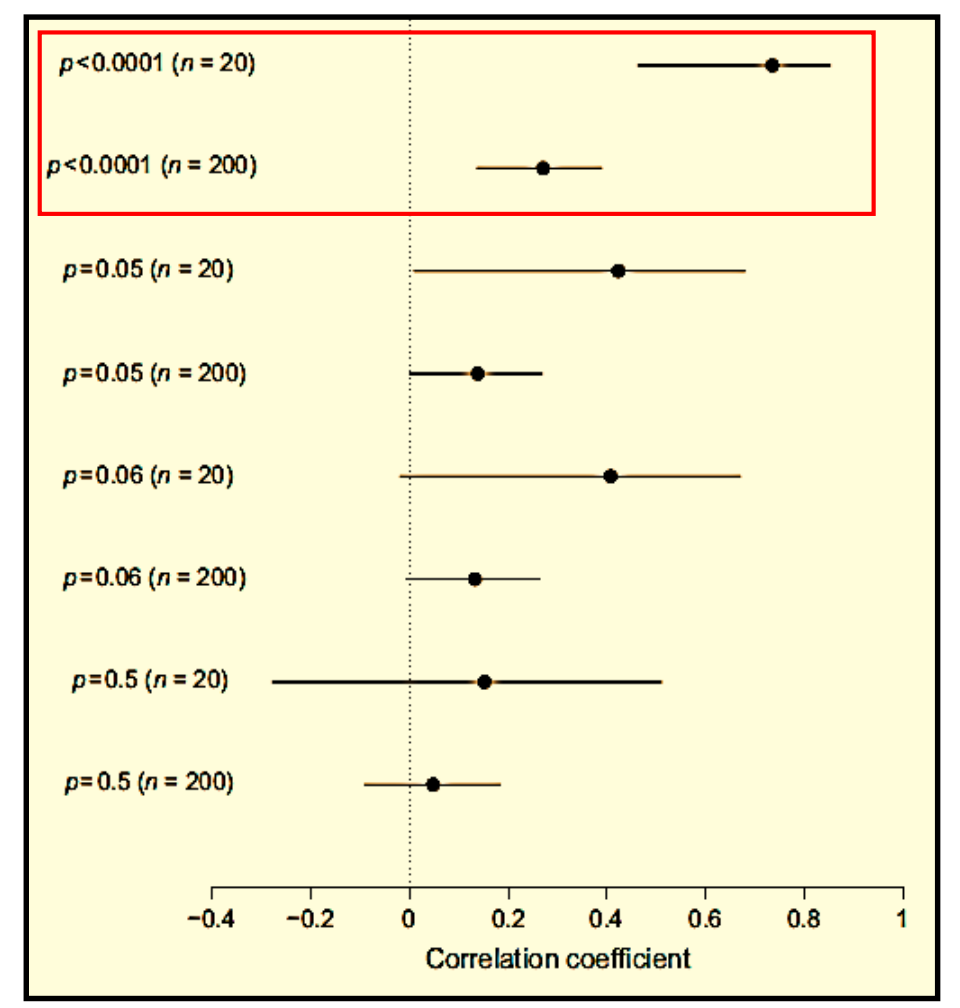

**CHU N' LIÈGE** 

Source: Nakagawa & Cuthill (2007) Biological Reviews 82: 591-603.

Dans cette exemple, les deux *p*-valeurs « hautement significatives » présentent des tailles d'effet différentes.

On observe des tailles d'effets différentes pour les trois autres *p*-valeurs (*p*=0,05, *p*=0,06 et *p*=0,5) avec des intervalles de confiance très différents.

Notez aussi que les comparaisons sont basées sur deux tailles d'échantillon différentes (*n*=20 ou *n*=200).

## Présentation des résultats (1/2)

Exemple de représentation graphique transparente de résultats

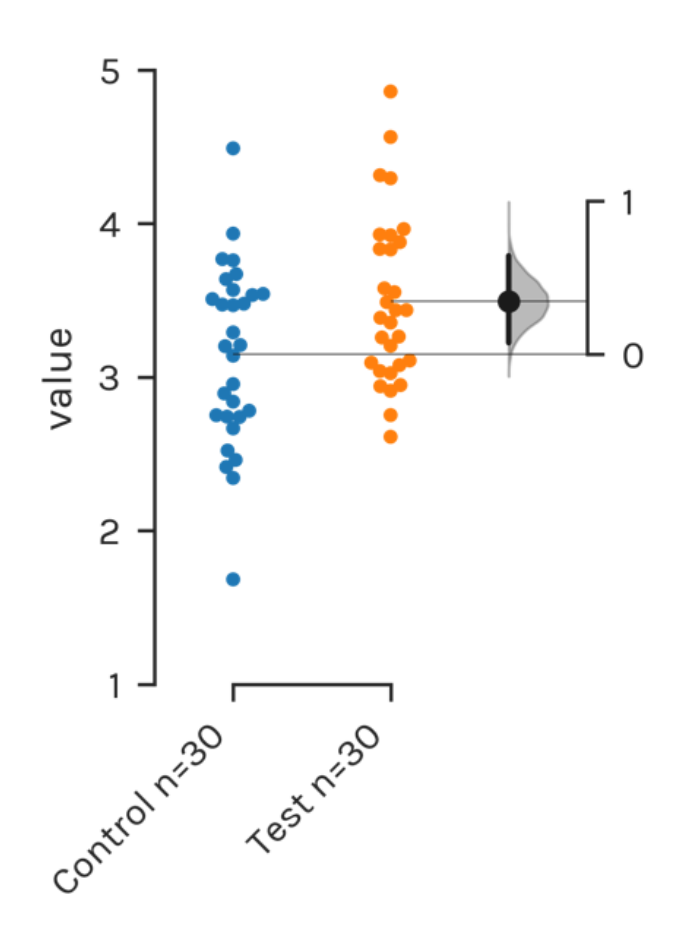

- Toutes les valeurs obtenues et leur dispersion sont visibles (n=30).

- La taille de l'effet (différence non-standardisée) est représentée. La différence standardisée (*d* de Cohen) aurait pu aussi être représentée (échelle spécifique).

- La précision de l'estimation est donnée par l'intervalle de confiance à 95% (avec la distribution des tailles d'effets possibles en gris).

- L'usage direct de la *p*-valeur est ici moins indispensable et laisse la place à l'appréciation scientifique directe de l'effet via sa taille (importance factuelle).

# Présentation des résultats (2/2)

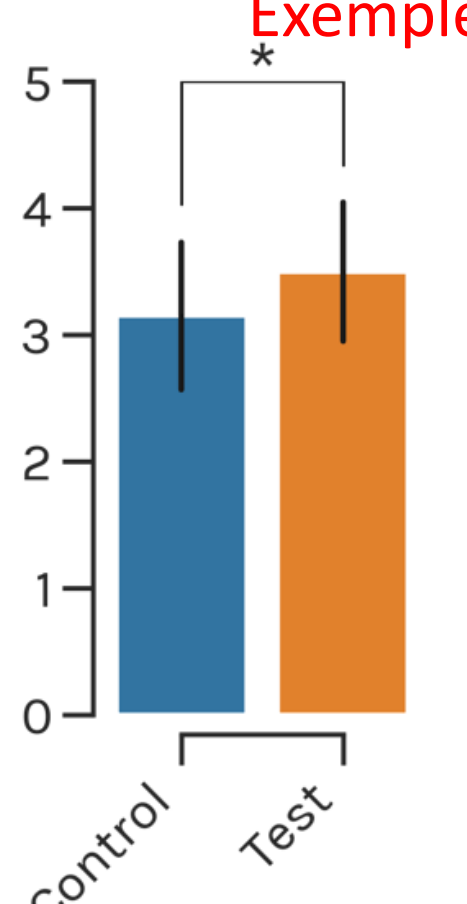

Exemple de représentation graphique classique de résultats

- Les valeurs brutes ne sont pas visibles.
- Aucune indication sur la taille de l'effet.
- L'astérisque indique l'obtention d'un effet statistiquement significatif, ce qui n'informe aucunement sur l'effet en soi.

- Les barres verticales représentent ici un intervalle de confiance sur la moyenne.

Remarque: un nombre croissant mais encore modeste de revues scientifiques déconseillent - voire bannissent - ce type de représentation des résultats.

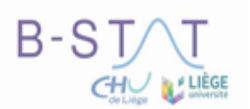

### Rôle de la taille d'effet dans le calcul du « n » (1/2)

#### **AVANT LA RECHERCHE**

Taille d'effet hypothétique (ou prospective). A identifier sur la base de tailles d'effet plausibles et surtout justifiables par le contexte scientifique (signifiance).

&

Puissance prospective (a priori). Permet de calculer les effectifs indispensables à la détection par le test de la taille d'effet hypothétique (à une puissance élevée).

#### **APRES LA RECHERCHE**

Taille d'effet observée (et IC). A discuter en rapport avec la taille d'effet hypothétique, d'autres tailles d'effet possibles et surtout le contexte scientifique (signifiance).

&

La puissance observée (a posteriori). Son interprétation rétrospective est fallacieuse et n'ajoute rien au résultat statistique (car liée à la P-valeur). A bannir.

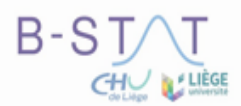

### Rôle de la taille d'effet dans le calcul du « n » (2/2)

Divers domaines de recherche ont adopté des expressions spécifiques pour désigner la taille d'effet minimalement intéressante (la plus petite possible).

Celle-ci peut servir de taille d'effet hypothétique pour réaliser le calcul de taille d'échantillon - une taille d'effet minimalement détectable par le test statistique effectué avec une puissance minimale acceptable et à un risque alpha maximal justifiable.

> MDE = « Minimally DETECTABLE Effect » MDD = « Minimally DETECTABLE Difference »

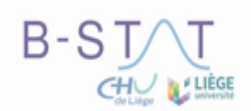

#### Pour conclure…

L'interprétation des résultats basée uniquement sur la *p-value* fait perdre de vue la significativité scientifique des résultats  $\rightarrow$  Absence de discussion des effets observés (*taille d'effet)*

- Important de présenter la taille d'effet dans les articles/rapports,
- La taille d'effet permet d'objectiver vos résultats. Elle représente ce que vous recherchez depuis le début de votre étude!
- La taille d'effet est un gage de qualité de votre recherche.

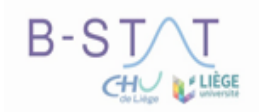

Pour suivre nos activités ou prendre contact avec nous:

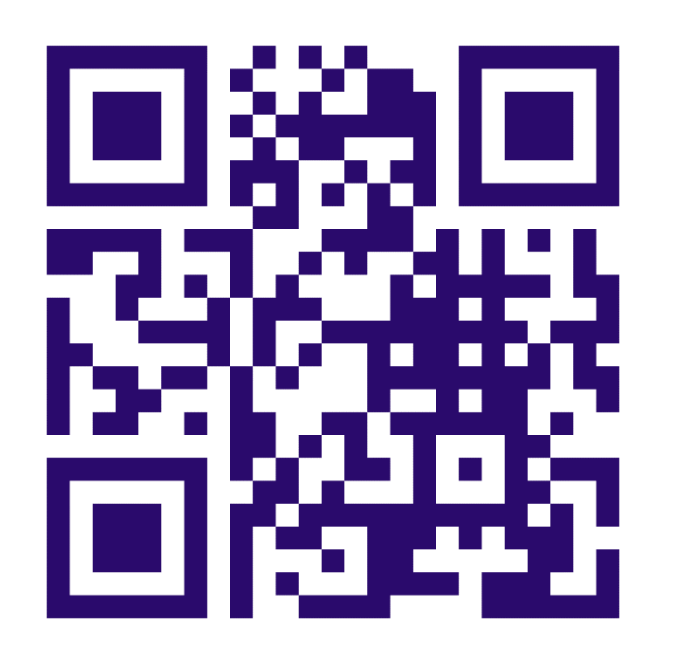

Formation d'une journée en présentielle sur la taille d'effet prévue AA 23-24

LinkedIn:<https://www.linkedin.com/company/centre-b-stat/>